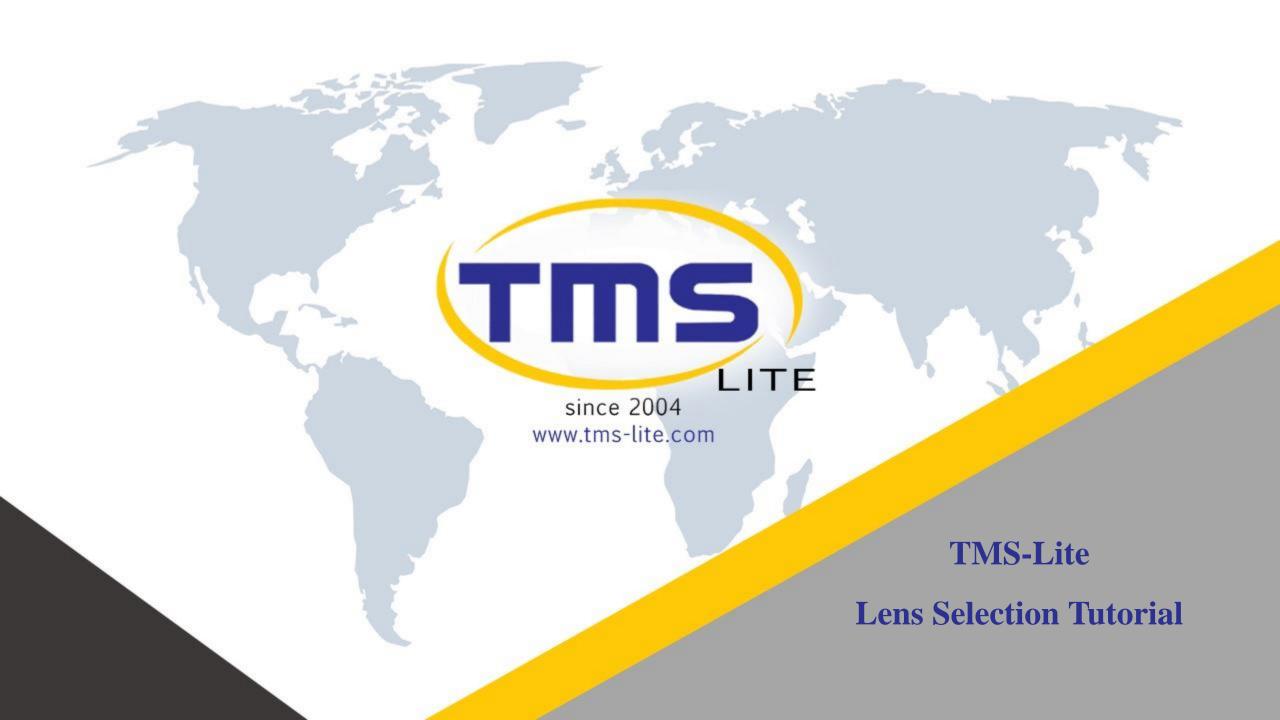

Link: <a href="https://optics.fujifilm.com/mvlens/en/selector/">https://optics.fujifilm.com/mvlens/en/selector/</a>

#### **Info for spec in LENS**

- 1. Camera sensor size
- 2. Focal length
- 3. Working distance from lens to object
- 4. FOV

Note: Only suitable for fixed focal length lens

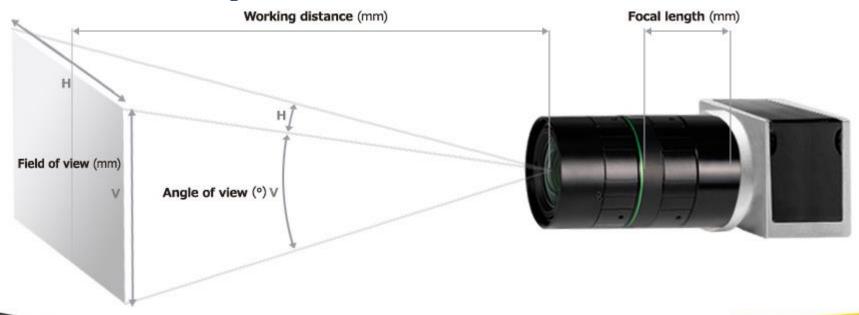

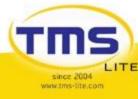

Link: <a href="https://optics.fujifilm.com/mvlens/en/selector/">https://optics.fujifilm.com/mvlens/en/selector/</a>

Step 1 Click the "Sensor Size" button to get different sensor size

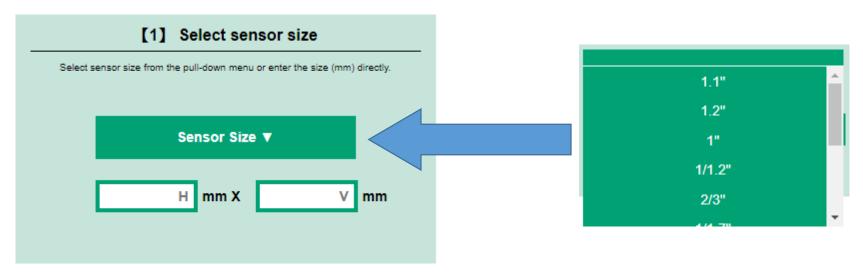

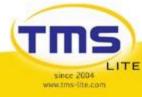

Link: <a href="https://optics.fujifilm.com/mvlens/en/selector/">https://optics.fujifilm.com/mvlens/en/selector/</a>

Step 2 Enter any 2 info that you get it from your customer

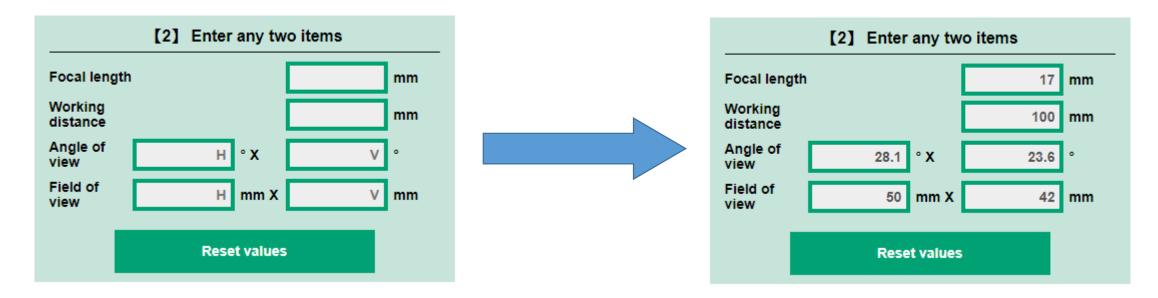

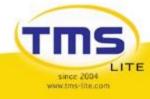

Link: <a href="https://optics.fujifilm.com/mvlens/en/selector/">https://optics.fujifilm.com/mvlens/en/selector/</a>

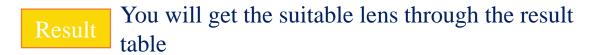

| Product name  | Sensor size (max.) | Sensor size (standard) | Focal Length (mm) | Iris Range (F no) | Dimension(mm) |
|---------------|--------------------|------------------------|-------------------|-------------------|---------------|
|               | <b>A V</b>         | <b>A V</b>             | A                 |                   |               |
| <br>CF16ZA-1S |                    | 1.1"(2.5µm)            | 16                | F1.8-F16          | Ø39x67.6      |
| HF1618-12M    | 1/1.2"(4.5µm)      | 2/3"(2.1µm)            | 16                | F1.8-F22          | Ø33x52.5      |
| HF16XA-5M     | 1/1.2"(4.5µm)      | 2/3"(3.45µm)           | 16                | F1.6-F16          | Ø29.5×46.0    |
| HF16XA-1F     | 1/1.2"(4.5µm)      | 2/3"(3.45µm)           | 16                | F1.6-F16          | Ø29.5×46.0    |
| HF16SA-1      | 2/3"(3.45µm)       |                        | 16                | F1.4-F22          | Ø51×70.5      |
| HF16HA-1S     | 2/3"(6.2µm)        |                        | 16                | F1.4-F16          | Ø29.5×29.5    |
| CF16HA-1      | 1"(9.1µm)          |                        | 16                | F1.4-F22          | Ø51×70.5      |

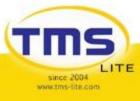

Link: <a href="https://www.opto-e.com/en/resources/tools/imaging-lens-selector">https://www.opto-e.com/en/resources/tools/imaging-lens-selector</a>

#### **Info for spec in LENS**

- 1. Camera Pixel Size
- 2. Camera Horizontal Resolution
- 3. Camera Vertical Resolution
- 4. Camera Mount
- 5. Type of FOV (Rectangular / Circular)
- 6. FOV [(W x H)] or Diameter]
- 7. Type of Lens (Telecentric / Fixed Focal / Macro)
- 8. Working Distance
- 9. Magnification

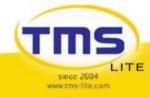

Link: <a href="https://www.opto-e.com/en/resources/tools/imaging-lens-selector">https://www.opto-e.com/en/resources/tools/imaging-lens-selector</a>

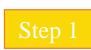

Select the OE camera model or fill in the info that you get from your customer and click "NEXT STEP" button

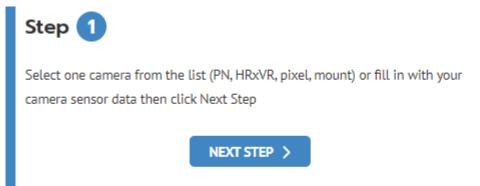

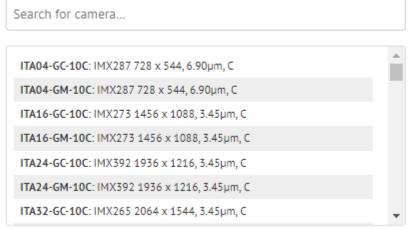

#### IMAGE SENSOR DATA

| Pixel size                 | 3.5 µm  |  |  |  |
|----------------------------|---------|--|--|--|
| Range [0.5 - 30] (min-max) |         |  |  |  |
| Horizontal resolution      | 1200 px |  |  |  |
| Vertical resolution        | 1200 px |  |  |  |
| Mount                      | ALL 🗸   |  |  |  |

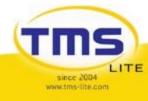

Link: <a href="https://www.opto-e.com/en/resources/tools/imaging-lens-selector">https://www.opto-e.com/en/resources/tools/imaging-lens-selector</a>

Step 2 Select the type of FOV and fill in the FOV. Click "NEXT STEP" button to step 3

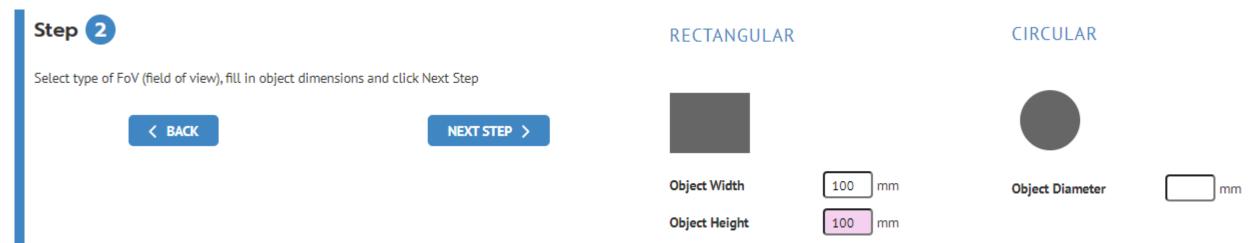

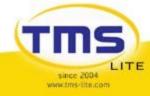

Link: <a href="https://www.opto-e.com/en/resources/tools/imaging-lens-selector">https://www.opto-e.com/en/resources/tools/imaging-lens-selector</a>

Step 3

Select the type of LENS and click "NEXT STEP" button.

Note: Fixed focal and Macro lens need to fill in the working distance

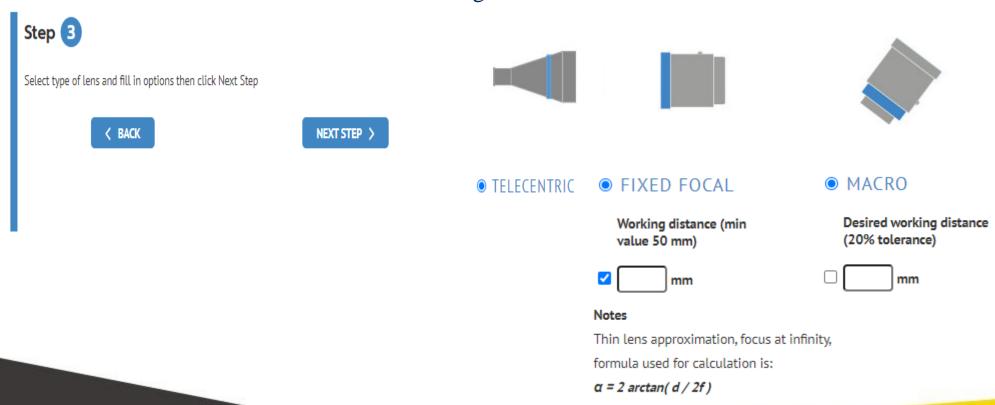

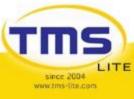

Link: <a href="https://www.opto-e.com/en/resources/tools/imaging-lens-selector">https://www.opto-e.com/en/resources/tools/imaging-lens-selector</a>

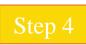

You may double check the info that you fill in and click the "CALCULATE" button to get the result

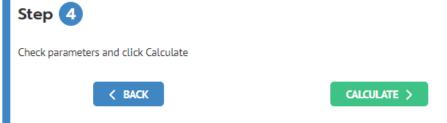

#### **PARAMETERS**

| Field of view =>R            | Mount name =>-         | Compact size =>-                |
|------------------------------|------------------------|---------------------------------|
| Pixel size =>3.5             | Object Width =>100     | Coaxial =>-                     |
| Horizontal resolution =>1200 | Object Height =>100    | Working distance =>-            |
| Vertical resolution =>120    | Object Diameter =>null | Limit working distance (mm) =>- |
| Mount type =>ALL             | Lens type =>TC         |                                 |

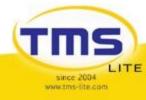

Link: <a href="https://www.opto-e.com/en/resources/tools/imaging-lens-selector">https://www.opto-e.com/en/resources/tools/imaging-lens-selector</a>

Result You will get suitable lens through the result table

#### Search results: 4

| Partnumber | Magnification | Image circle ø Ø<br>(mm) | Working distance<br>(mm) | Focal length<br>(mm) | Mount | FOV preview |
|------------|---------------|--------------------------|--------------------------|----------------------|-------|-------------|
| TC12192    | 0.033         | 8.0                      | 526.9                    | -                    | С     | <b>©</b>    |
| TC13120    | 0.038         | 6.0                      | 334.5                    | -                    | С     | <b>©</b>    |
| TC13144    | 0.033         | 6.0                      | 396.0                    | -                    | С     | <b>©</b>    |
| TC23240    | 0.037         | 11.0                     | 492.8                    | -                    | С     | <b>©</b>    |

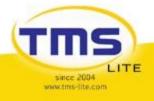

### **CONTACT US**

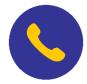

+604-6468428

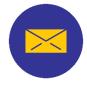

sales@tms-lite.com

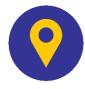

No. 2A-2, Tingkat Kenari 5, Desaria, Sungai Ara 11900 Bayan Lepas, Penang, Malaysia

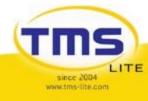

# THANK YOU

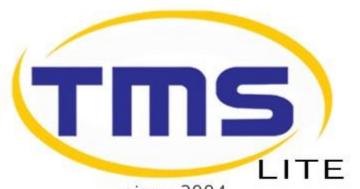

since 2004 www.tms-lite.com

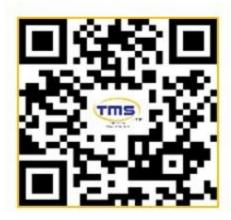